Programmer en Python Licence 2, Mathématiques V. Monbet TD 2.

# 1 Applications directes du cours

Préambule, voici des exemples de formatage et d'utilisation avancée de la fonction print.

```
\gg for x in range(1,4):
... print '{0:2d} {1:3d} {2:4d}'.format(x, x*x, x*x*x)
...
1 1 1
2 4 8
3 9 27
>>> import math
>>> print 'The value of PI is approximately {0:.3f}.'.format(math.pi)
The value of PI is approximately 3.142.
>>> table = {'Sjoerd': 4127, 'Jack': 4098, 'Dcab': 7678}
>>> for name, phone in table.items():
... print (0:10) ==> \{1:10d\}. format(name, phone)
...
Jack \qquad == \qquad 4098Dcab ==> 7678
Sj<b>o</b> = <math>\rightarrow</math> 41271. Que dessinent les programmes suivant ?
```

```
def mystere1(n):
   for k in range(n, 0, -1):
```

```
print('*'*k)
mystere1(5)
```
La première ligne du programme ci-dessous permet d'utiliser la syntaxe de la fonction print de Python 3 en Python 2.

```
from __future__ import print_function
def mystere2(n):
    for k in range(1, n+1):
       print(' '*(n-k), '* '*k, sep='')
mystere2(5)
```
- 2. Le Talkhys est un traité d'arithmétique d'Ibn Albanna, mathématicien marocain de la première moitié du XIIIe siècle. On y trouve un certain nombre d'identités remarquables.
	- (a) Quelles sont les identités reproduites par la fonction ci-dessous

```
def talkhys2():
    n = 0for k in range(1, 10):
         n = 10 * n + kprint('8 x \{:\langle 9 \rangle + \{\} = \{\div 9\}'.format(n, k, 8*n+k))
talkhys2()
```
(b) Ecrire une fonction talkhys qui permette de reproduire la table

```
9 \times 1 + 2 = 11
9 \times 12 + 3 = 1119 \times 123 + 4 = 11119 \times 1234 + 5 = 111119 \times 12345 + 6 = 1111119 x 123456 + 7 = 11111119 \times 1234567 + 8 = 111111119 \times 12345678 + 9 = 1111111119 \times 123456789 + 10 = 11111111111
```
# 2 Représentation des nombres et égalité

La représentation des nombres réels dans un ordinateur conduit à des approximations. Par exemple

In  $[1]: 0.1 + 0.2$ Out[1]: 0.30000000000000004

In  $[2]:(0.1+0.2)-0.3$ Out[2]: 5.551115123125783e-17

Ce résultat est dû à la représentation dyadique des réels (voir ci-dessous).

Définition Nombre décimal Un nombre décimal s'écrit  $\frac{x}{10^n}$  où  $x \in \mathbb{Z}$ .

Définition Nombre dyadique Un nombre dyadique s'écrit  $\frac{x}{2^n}$  où  $x \in \mathbb{Z}$ . Problème : un nombre décimal n'est pas forcément dyadique.

Conséquence :

- la conversion décimal (humain) vers dyadique (machine) peut causer une première approximation ;

- le calcul machine entre nombre dyadiques peut causer une seconde approximation.

Quand on utilise le type float, on utilise jamais l'égalité de valeur == ; on fera toujours intervenir une marge d'erreur (absolue ou relative).

```
In [3]: 0.1 + 0.2 == 0.3Out[3]: False
In [4]: abs(0.1 + 0.2 - 0.3) <= 1e-10
Out[4]: True
```
Inconvénient : une valeur choisie dans l'absolu parce qu'elle nous parait petite peut se révéler trop grande lorsque les nombres à comparer sont eux-même très petits ou trop petite lorsque les nombres sont très grands.

- La tolérance absolue consiste à fixer  $\epsilon > 0$  et à convenir que x et y sont proches dès lors que  $|x-y| < \epsilon$ .

• La tolérance relative consiste à fixer  $\epsilon > 0$  et à convenir que x et y sont proches dès lors que  $|x - y| < \epsilon |y|$ . L'inconvénient de ce choix est que la relation n'est pas symétrique. Dans le module numpy la fonction isclose(x,y) renvoie true si  $|x - y| < \epsilon_a + \epsilon_r |y|$ .

Dans le module math la fonction isclose(x,y) renvoie true si  $|x-y| < \epsilon_a + \epsilon_r max(|x|, |y|)$ .

#### Exercice. Equation linéaire du second degré

1. Écrire une fonction solve $(a,b,c)$  qui prend en argument les valeurs  $a,b$  puis c pour désigner le polynôme  $P(x) = ax^2 + bx + c$ 

et qui retourne la ou les racines réelles du polynôme ou, le cas échéant, un message indiquant que ce polynôme n'a pas de racine réelle.

2. Expliquer les résultats suivants.

>>> solve(0.01, 0.2, 1) deux racines simples -10.0000001317 et -9.99999986829 >>> solve(0.011025, 0.21, 1) pas de solution

3. Lorsque  $\Delta = b^2 - 4ac$  est petit devant  $b^2$  les deux racines sont quasiment confondues. Comment peut-on modifier la fonction pour éviter ces erreurs d'approximation ?

### 3 Recherche d'une racine par dichotomie

Soit  $f : [a, b] \to \mathbb{R}$  continue telle que  $f(a)f(b) \leq 0$ .

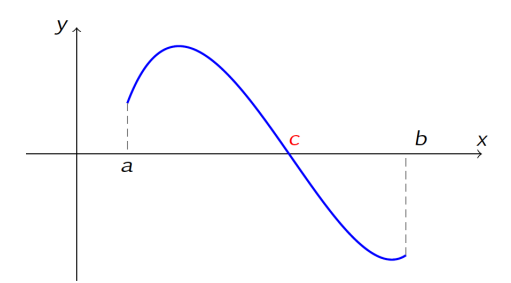

- 1. Prouver que f admet au moins une racine.
- 2. On considère le cas d'une racine unique. Montrer que suivant le signe de  $f\left(\frac{a+b}{2}\right)$  $\frac{+b}{2}$ l'une des deux relations est vérifiée

$$
f(a)f\left(\frac{a+b}{2}\right) \le 0 \text{ ou } f\left(\frac{a+b}{2}\right)f(b) \le 0
$$

3. On définie deux suites  $(u_n)_{n\in\mathbb{N}}$  et  $(v_n)_{n\in\mathbb{N}}$  par  $u_0 = a, v_0 = b$  et

$$
(u_{n+1}, v_{n+1}) = \begin{cases} (u_n, m) & \text{si } f(u_n)f(m) \le 0\\ (m, v_n) & \text{sinon} \end{cases} \text{avec } m = \frac{u_n + v_n}{2}
$$

Montrer que ces deux suites sont convergentes et qu'elles admettent la même limite qui est la solution de l'équation  $f(x) = 0$ .

4. Proposer une fonction dicho pernant comme arguments f,a,b,epsilon qui itère les deux suites  $(u_n)_{n\in\mathbb{N}}$  et  $(v_n)_{n\in\mathbb{N}}$  jusqu'à convergence des suites. Exemples de résultats

```
>>> from numpy import sin
>>> dicho(sin, 3, 4)
3.141592653589214
>>> dicho(lambda x: x * x - 2, 1, 2)
1.4142135623724243
```
- 5. Analyser la terminaison de l'algorithme. Et, pour ceux qui vont vite, déterminer le coût de l'algorithme en fonction de la précision p choisie  $\epsilon = 10^{-p}$ . On définira le coût comme le nombre d'itérations de la boucle conditionnelle.
- 6. Proposer une adaptation de la fonction dicho qui permette d'ajouter un nombre maximal d'itérations avant d'aboutir à un échec.

Remarque, la fonction bisect du module scipy.optimize réalise une recherche dichotomique.

# 4 Recherche d'une racine par dichotomie

L'idée de la méthode de la sécante est très simple : pour une fonction  $f$  continue sur un intervalle [a, b], et vérifiant  $f(a) < 0$ ,  $f(b) > 0$ , on trace le segment [AB] où  $A = (a, f(a))$ et  $B = (b, f(b))$ . Si le segment reste au-dessus du graphe de f alors la fonction s'annule

sur l'intervalle  $[a', b]$  où  $(a', 0)$  est le point d'intersection de la droite  $(AB)$  avec l'axe des abscisses. La droite (AB) s'appelle la sécante. On recommence en partant maintenant de l'intervalle  $[a', b]$  pour obtenir une valeur  $a''$ .

#### Proposition

Soit  $f : [a, b] \to \text{une}$  fonction continue, strictement croissante et convexe telle que  $f(a)$  $0, f(b) > 0$ . Alors la suite définie par

$$
a_0 = a
$$
 et  $a_{n+1} = a_n - \frac{b - a_n}{f(b) - f(a_n)} f(a_n)$ 

est croissante et converge vers la solution  $\ell$  de  $(f(x) = 0)$ .

- 1. Faire un dessin représentant la méthode de la sécante.
- 2. Justifier la construction de la suite récurrente.
- 3. Montrer que  $(a_n)$  est croissante. On pourra commencer par montrer par récurrence que  $f(a_n) \leq 0$ .
- 4. Prouver la convergence de  $(a_n)$  et déterminer sa limite.
- 5. Écrire une fonction secante pour implémenter la méthode de la sécante.